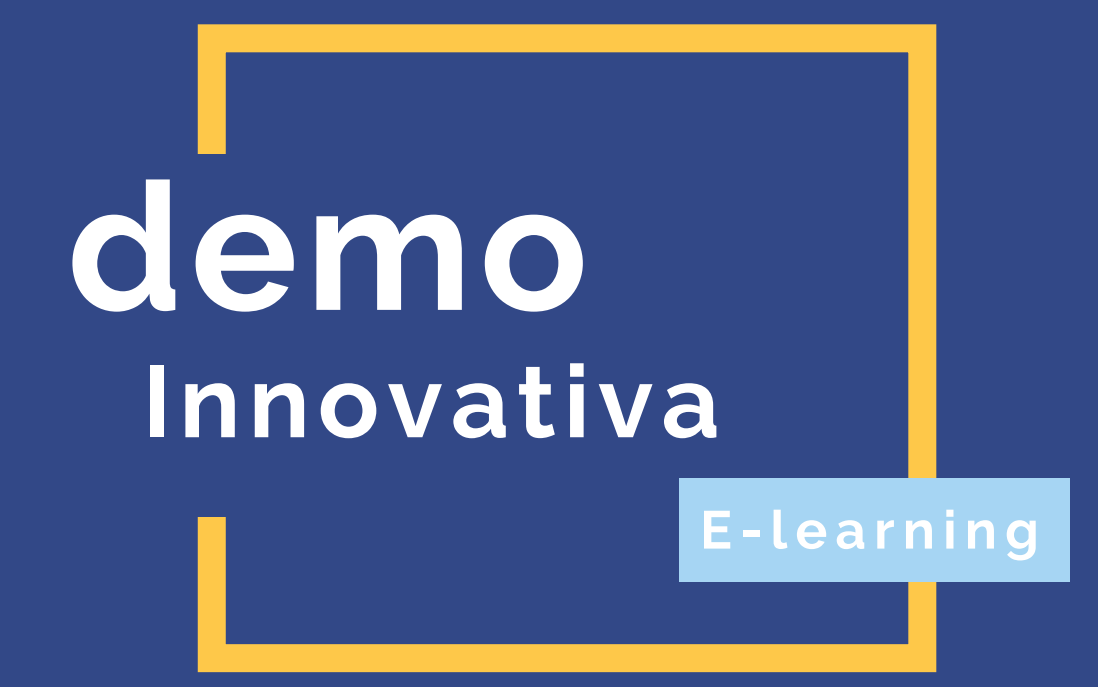

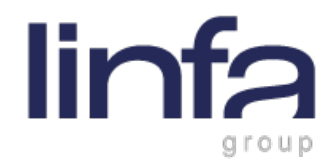

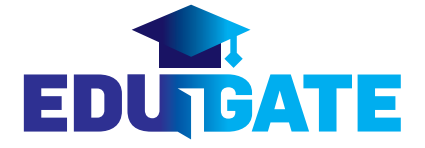

**Introduzione-**

Le **demo innovative** sono state **create** utilizzando le **tecnologie** che attualmente rappresentano le **uscite più innovative**: la **realtà virtuale realistica** e l'**intelligenza artificiale**.

Per quanto riguarda l'**intelligenza artificiale**, dall'inizio del progetto edugate si sono verificate **importanti innovazioni a sorpresa**, anche se già studiate e testate, ma che hanno subito una particolare evoluzione. Questa innovazione ha portato a considerare le innumerevoli possibilità consentite da questa tecnologia nella produzione di contenuti e quindi la possibilità di creare diverse demo sfruttando questa novità.

Un altro aspetto che è stato considerato è che queste tecnologie innovative vanno nella direzione di consentire a un singolo detentore di contenuti di produrre da solo un prodotto di elearning attraverso l'aiuto dell'intelligenza artificiale, con semplicità e con un certo grado di qualità.

Ovviamente, inserendo ulteriori fattori produttivi nel team di sviluppo, si può capitalizzare il livello di qualità e complessità, ma il vero significato di questi strumenti è il giusto compromesso tra semplicità di produzione, velocità di consegna e qualità soddisfacente.

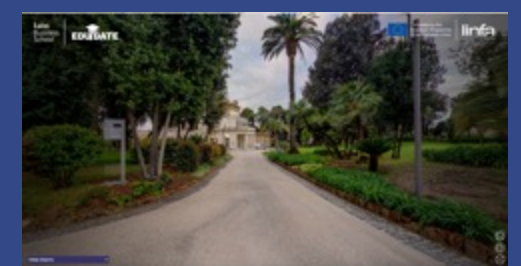

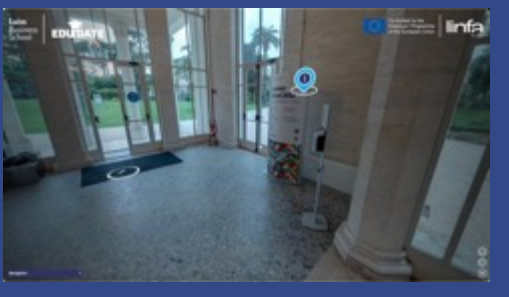

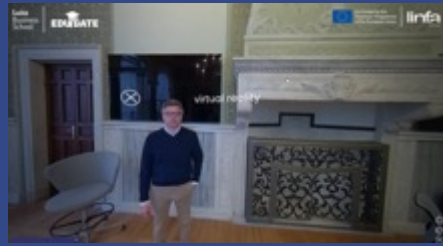

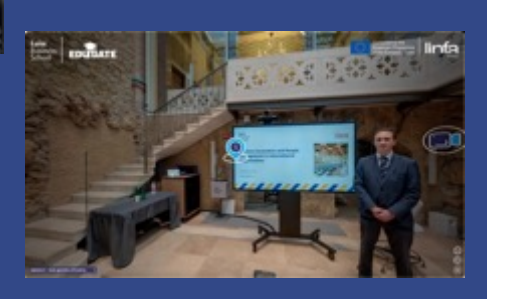

## **Prima demo.**

#### **Video VR360 visione della realtà virtuale**

La prima demo realizzata rappresenta una **visione in realtà virtuale di** un **video VR360**, navigabile sia da un computer desktop, sia da un portatile, sia da un visore VR di realtà virtuale. È importante sottolineare che i contenuti inseriti sono di vario tipo, tra cui:

- Navigazione dell'ambiente rappresentato, sia con i comandi dell'interfaccia che con quelli del controller se visto dal visore VR;
- documenti pdf scaricabili da punti dell'ambiente navigabile;
- Video di insegnanti che parlano e spiegano i contenuti
- Audio di insegnanti tradotti in un'altra lingua e doppiati dall'oratore stesso
- Testo animato vicino all'oratore durante il discorso con esempi

Per lo sviluppo di questa demo sono stati utilizzati i seguenti **software** e **risorse:**

#### **Software:**

- **Adobe Premiere**
- **Scrittore Adobe PDF**
- **Studio video Insta360 VR interattivo**
- **Photoshop**
- **Lightroom**
- **LiveViewRift Video360**
- **Dopo l'effetto**

#### **Risorse**

- **Designer di sistemi didattici per la creazione di storyboard per l'animazione e i contenuti interni.**
- **Ingegnere video**
- **Ingegnere software**
- **Ingegnere grafico**

- Seguite una lezione come se foste in un vero campus;
- Seguire le lezioni attraverso la realtà virtuale del PC;
- Seguire le lezioni in VR da un visore VR;
- Scaricare i materiali direttamente sul contenuto di navigazione, come ad esempio i documenti del pc;
- Avere una trascrizione dell'audio dell'oratore;
- Avere un testo animato accanto all'oratore durante il suo discorso
- Navigare in tutti gli ambienti ed essere in grado di scegliere la lezione che più vi interessa, così come siete

# **Seconda demo.**

#### **Esercitazione sulla piattaforma di elearning AI**

Realizzazione attraverso l'uso dell'intelligenza artificiale della produzione di contenuti per costruire il tutorial di illustrazione e spiegazione per l'uso della piattaforma elearning moodle pe.

#### In questa modalità, abbiamo creato:

- **tutti i contenuti con l'uso dell'intelligenza artificiale;**
- **AI con audio della voce fuori campo;**
- **Creazione di musica AI di sottofondo;**
- **Testo della didascalia sul video tutorial;**
- **Animazione e grafica** su video

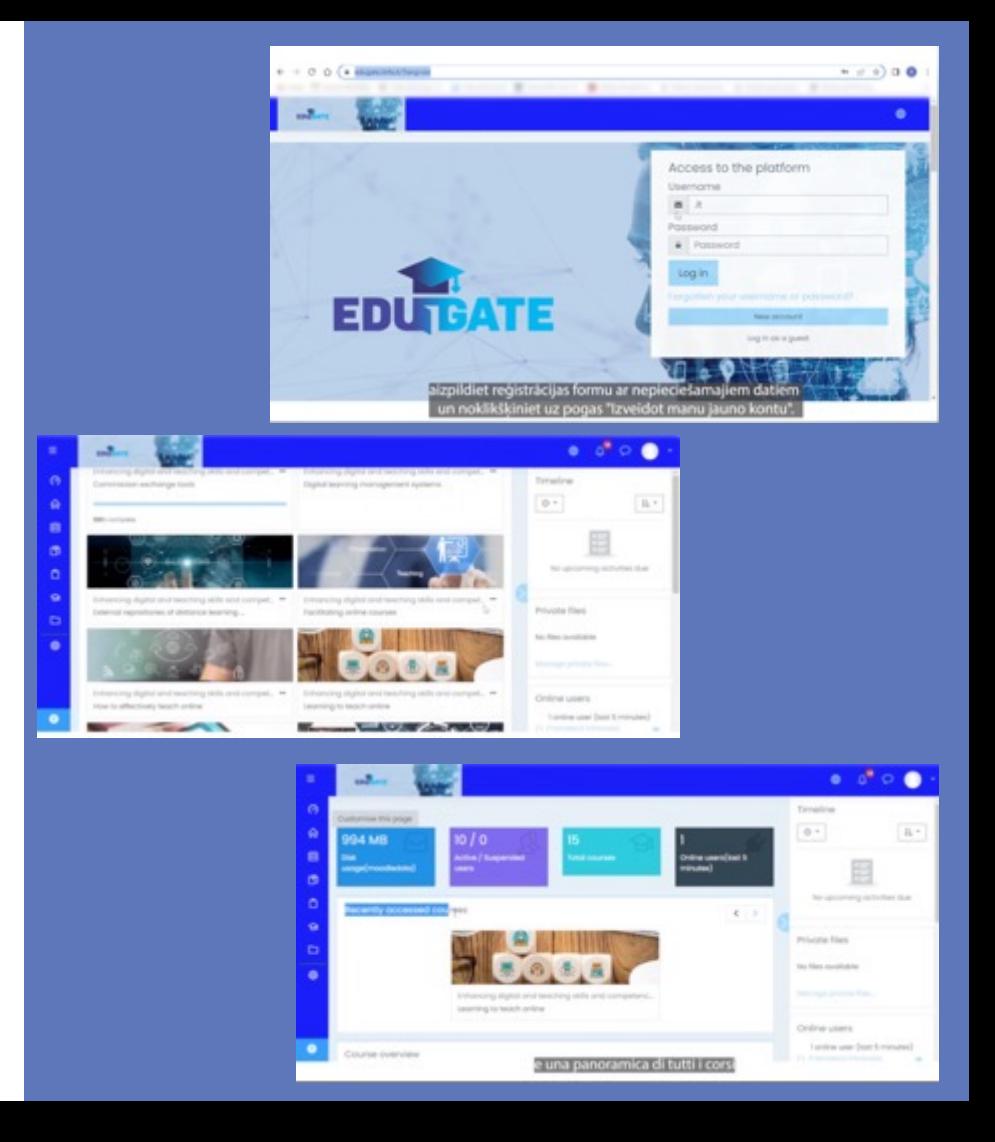

Per lo sviluppo di questa demo sono stati utilizzati i seguenti **software** e **risorse:**

#### **Software:**

- **Adobe Premiere**
- **Photoshop**
- **Dopo l'effetto**
- **Software AI basato su Play.ht per creare audio;**
- **Software AI basato su Murph per la creazione di audio**

#### **Risorse**

- **Designer di sistemi didattici per la creazione di storyboard dell'animazione e dei contenuti all'interno;**
- **Ingegnere video**
- **Ingegnere software**
- **Ingegnere grafico**
- **Ingegnere AI**

- creare un semplice tutorial per spiegare il funzionamento dei sistemi di gestione interna;
- creare facilmente una voce fuori campo per spiegare i vari passaggi

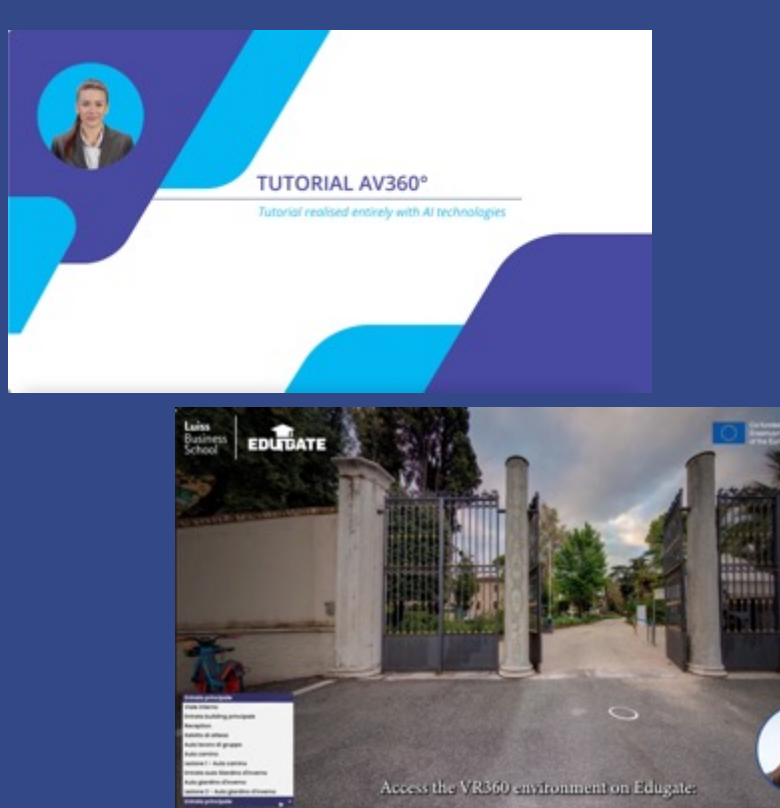

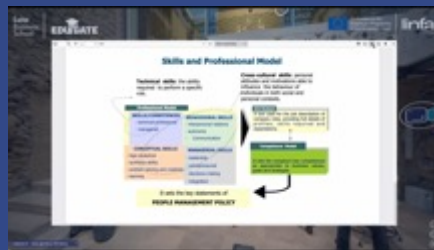

# **Terzo demo.**

#### **AI VRVideo360 Tutorial con modello AI di videoteaching**

Il tutorial è uno dei formati più utilizzati nel campo dell'elearning, soprattutto nelle università o nelle aziende per spiegare l'uso dei sistemi di gestione interni.

Abbiamo colto l'occasione per utilizzare come base la spiegazione dell'innovativa demo di realtà virtuale realistica VR360.

In questa modalità, abbiamo creato:

linfa

- **tutti i contenuti con l'uso dell'intelligenza artificiale;**
- **audio della voce fuori campo;**
- **altoparlante video che non esiste e creato con l'intelligenza artificiale;**
- **Creazione di uno sfondo con musica AI;**
- **Testo della didascalia sul video tutorial;**
- **Animazione e grafica** su video

Per lo sviluppo di questa demo sono stati utilizzati i seguenti **software** e **risorse:**

#### **Software:**

- **Adobe Premiere**
- **Photoshop**
- **Dopo l'effetto**
- **Software AI basato su Play.ht per l'audio**
- **Murph basato su software AI per l'audio**
- **Software AI basato su Syntesia per i video**

#### **Risorse**

- **Designer di sistemi didattici per la creazione di storyboard dell'animazione e dei contenuti all'interno;**
- **Ingegnere video**
- **Ingegnere software**
- **Ingegnere grafico**
- **Ingegnere AI**

- Oltre alla demo innovativa precedente, è stato aggiunto un relatore video che parla e spiega nel dettaglio la navigazione dell'ambiente VRVideo360. Utile quando è importante dare un volto al campus che si vuole presentare;
- creare un semplice tutorial per spiegare il funzionamento dei sistemi di gestione interna;
- creare facilmente una voce fuori campo per spiegare i vari passaggi;

## **Quarta demo.**

#### **AI WBT Formazione basata sul web**

In relazione alle ultime novità dell'intelligenza artificiale legate al software della società **OpenAI** denominato **Chat-GPT** 3 e 4 si è deciso di costruire il primo WBT Web Based Training attraverso la produzione interamente con intelligenza artificiale.

Le produzioni di contenuti seguiranno questa linea, utilizzando l'IA in modo automatico, chiedendo così solo al software di produrre i contenuti:

- Indagine sulla Chat GPT 4 per produrre un testo su un argomento;
- Creazione di diapositive a partire dal testo prodotto (utilizzando un SW basato sull'AI per alcune schermate);
- Creazione di un video AI per insegnanti a partire da una fotografia, accanto alle diapositive (utilizzando un SW basato sull'AI per alcune schermate);
- Creare animazioni di testo per supportare l'insegnante di AI (utilizzando un SW basato sull'AI);
- Creazione di immagini a supporto del video dell'insegnante AI (utilizzando un SW basato sull'AI);
- Creare l'audio della voce fuori campo per supportare le diapositive (utilizzando un SW basato sull'intelligenza artificiale);
- Richiesta alla Chat GPT 4 di produrre un test sulla base del testo precedentemente prodotto;

# **dOpenAI**

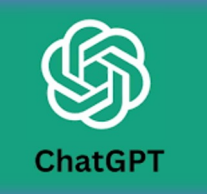

### E altri software di intelligenza artificiale per la produzione di contenuti

Per lo sviluppo di questa demo sono stati utilizzati i seguenti **software** e **risorse:**

#### **Software:**

- **Software AI basato su Chat GPT 4 per i contenuti**
- **Software AI basato su Play.ht per l'audio**
- **Software AI basato su d-id.com per animare la fotografia e trasformarla in un video**
- **Software AI basato su runwayml.com per rimuovere lo sfondo dal video**
- **Software AI basato su lumen5.com per la creazione di una presentazione grafica con immagini scelte dall'AI e l'animazione di testi.**

#### **Risorse**

- **Ingegnere video**
- **Ingegnere software**
- **Ingegnere AI**

- In relazione alle ultime novità de artificiale legate al software della so denominato Chat-GPT  $3$  e  $4$  si è deciso primo WBT Web Based Training at produzione interamente con intelligenza
- L'obiettivo è far capire che, segue istruzioni attraverso gli strumenti di AI, o creare un wbt su diversi contenuti assolutamente indipendente. Anche competenze specifiche se non quella di correttamente gli strumenti. Questo pu grande vantaggio per chi deve realizzare ma non ha tutti gli strumenti per crearli Ecco un piccolo esempio di come un essere creato completamente con l'aiute

# **Demo aggiuntiva.**

#### **Video insegnamento AI da foto di un insegnante reale**

Questo tipo di demo viene creato partendo da una semplice foto di un insegnante reale a cui, con l'aiuto dell'intelligenza artificiale, è stata applicata una sua fotografia. La voce viene creata con l'aiuto dell'intelligenza artificiale e sincronizzata con il video.

In questa modalità, abbiamo creato:

- **Storyboard e testo di base;**
- **Traduzione di testi con software AI**
- **AI con audio dell'insegnante;**
- **Creare video didattici a partire da foto reali dell'insegnante;**

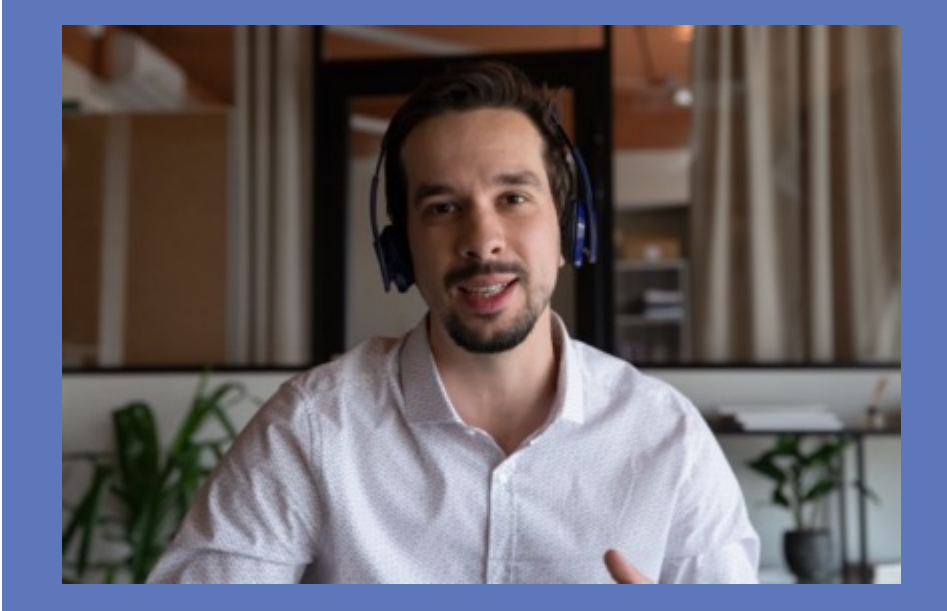

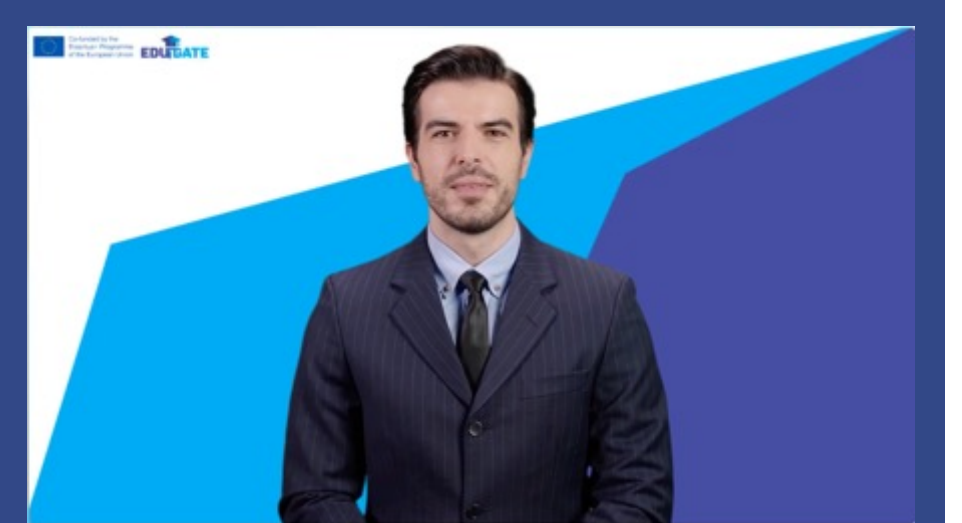

# **Demo aggiuntiva.**

#### **Introduzione ai moduli didattici AI Video**

Come introduzione ad ogni singolo modulo, è stato effettuato un esperimento creando un insegnante inesistente attraverso l'intelligenza artificiale che introduce il modulo

In questa modalità, abbiamo creato:

- **Storyboard e testo di base;**
- **Traduzione di testi con software AI**
- **AI con audio dell'insegnante;**

Il **valore più grande su cui** possiamo contare è il **personale** delle **nostre sedi**, che lavora duramente ogni giorno per dare vita alle nostre **soluzioni digitali** di marca.

Responsabile di progetto. **Progettista** di sistemi didattici-**Responsabile** dei contenuti. Direttore **artistico-**Progettista **grafico-Ingegnere** video-**Ingegnere** del software. **Ingegnere dell'**intelligenza artificiale-**Progettista** del suono.

**Questa è linfa.**

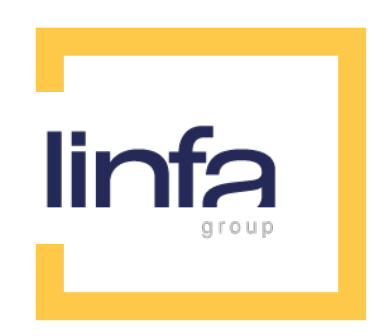